H**elenia**<br>GSMA®

## **کنیکـٹڈ سوسائٹی** موبائل انٹرنیٹ سکلز ٹریننگ ٹول کٹ

لوگوں کو موبائل انٹرنیٹ کی بنیادی مہارتوں کی تربیت دینے کے لیے ایک گائیڈ

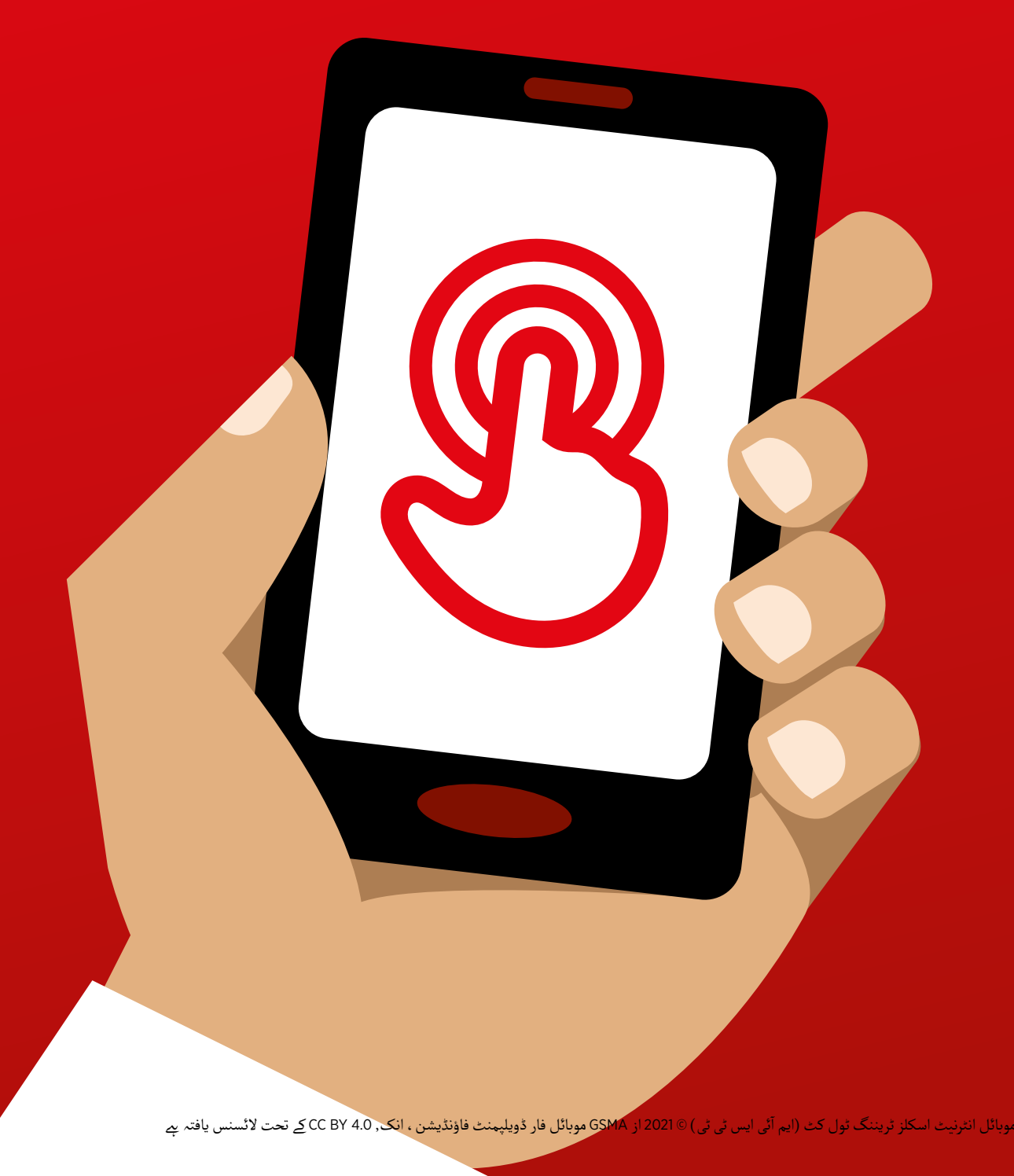

ماڈیول 4 - گوگل

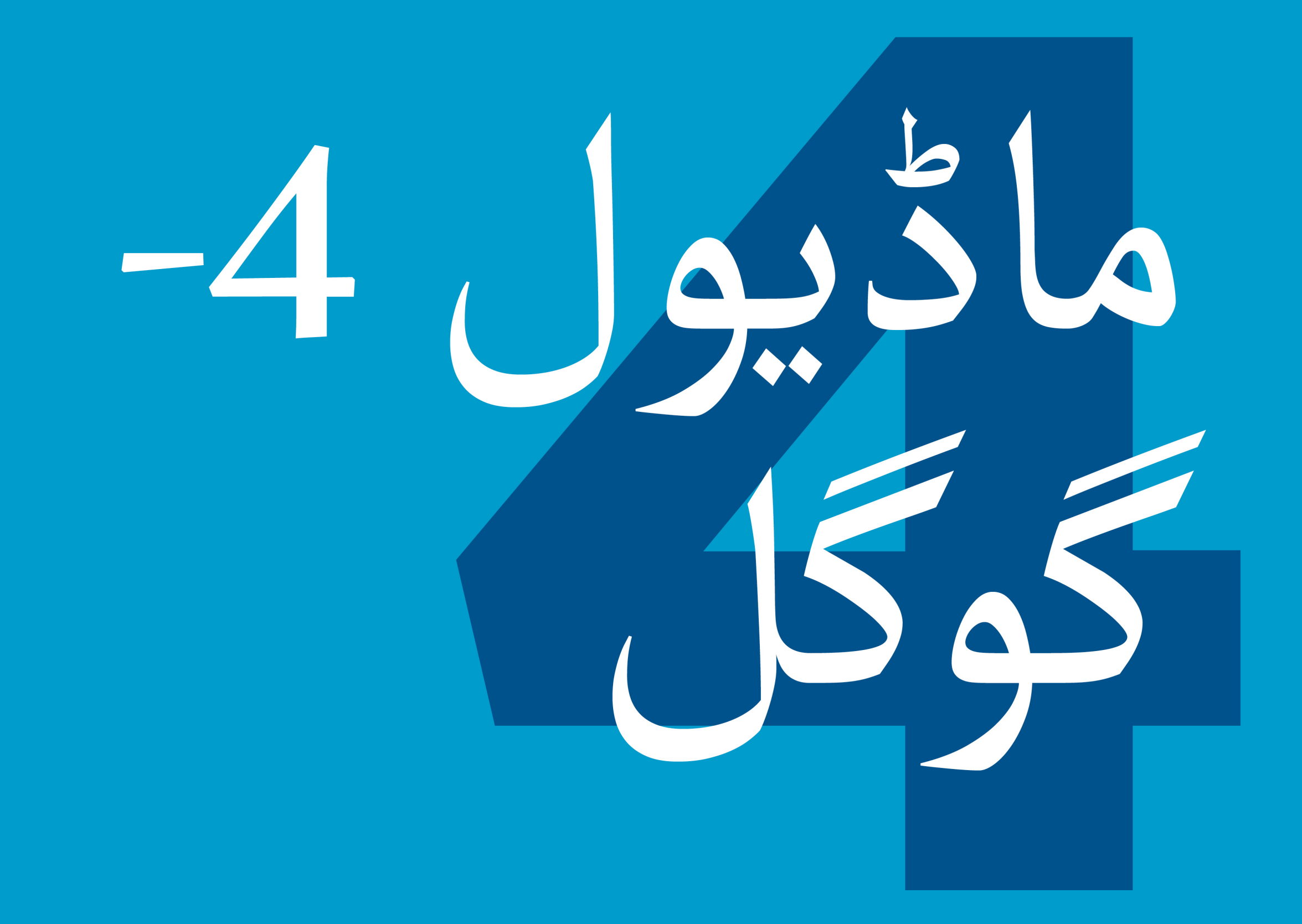

### ماڈیول 4 - گوگل

.<br>83 ماڈیول 4 *- گ*وگل

# بائٹ سائز ٹریننگ

**بائٹ سائز - گوگل**

**یہ کیا ےہ؟**

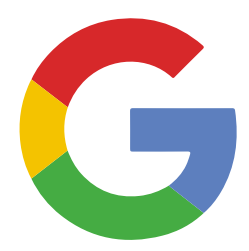

**فون پر گوگل سرچ دکھائیں**

۔<br>اگوگلِ سرچ آپ کو وہ معلوِمات تلاش کرنے میں مدد کرتا ہے جو آپ چاہتے ہیں ـ ِ دودل سرچ آپ دو وہ معلومات تلاش درتے میں مدد درتا ہے جو آپ چاہیے ہیں ۔<br>ب گوگل کو بتاتے ہیں کہ آپ کون سی معلومات تلاش کرنا چاہیتے ہیں جِیسے  $\tilde{a}$ آ'دنیا کی آبادی کتنی ہے' اور یہ ان تمام معلومات کو تلاش کرے گا جو لوگوں نے ۔ دنیا تی آپادی تسی ہے۔ اور یہ آن تمام معنومات تو تلاش<br>انٹرنیٹ پر ڈالی ہیں ، تاکہ آپ جو چاہیں تلاش کریں ـ "

**آپ اسے کس چیز کے لےی استعمال وہ چیزیں جس آپ کو کی کر سکـےت ہیں؟ ضرورت ہوگی** آپ نوکریوں، کھانا پکانے کی ترکیبیں، فلمیں، گانے، خبریں یا اسکول اور کالج، �" امتحانات کے بارے میں معلومات حاصل کر سکـےت ہیں۔" "آپ کو معلومات حاصل کرنے کے لیے کہیںِ جِانے کی ضرورت نہیں *ہے ، یہ* سب آپ کے فون پر انٹرنیٹ پر دستیاب ےہ-" ٹرینر گوگل کے فوائد اور وہ اسے کس کے لےئ استعمال کر تے ہیں اس کی اپنی ذاتی مثالیں شامل کریں۔ سمارٹ فون **اسے ٹرینی سے متعلقہ بنائیں**: اس بات پر تبادلہ خیال کریں کہ گوگل سرچ کس ہینڈ سیٹس طرح ٹرینی کی اپنی زندگی میں فائدہ مند ہو سکـتا ےہ۔ گوگل **استعمال کرنے کا طریقہ**  $4 - 3 - 2 - 1$  $\bullet$   $\bullet$   $\bullet$ 

گوگل پوسٹر

**بائٹ سائز - گوگل**

**یہ کیسے کام کرتا ےہ؟**

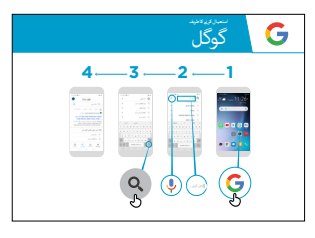

آ سانی سے تالش کر نے کے مراحل سے **استعمال کرنے کا طریقہ پوسٹر دکھائیں** اور گزریں۔ جیسے ایک مشہور مقامی نشان یا مشہور شخصیت کی تالش کریں۔

آواز سے ویڈیو تالش **وضاحت کریں:** "مائیکروفون کو وصاحب تریں: ۔مانیدروقون تو اوار سے ویدیو نلاس<br>کرنے کے لیے استعمال کیا جا سکتا ہے ـ آپ کو کوئی لفظ ٹائپ کرنے کی ضرورت نہیں ہے<sup>'</sup>۔ "

**مائکروفون کا مظاہرہ کریں**: یہ کہاں ےہ اور اسے کیسے استعمال کیا جائے۔

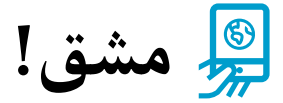

**ٹرینی کے ہاتھوں**

**میں فون رکھیں**

**اور اقدامات پر**

**عمل کرنے میں**

**ان کی مدد کریں**

**آپ اسے کس چیز کے لےی استعمال کر نے میں دلچسپـی آپ گوگل کے بارے میں جان چکے ہیں، "اب جب کہ رکھےت ہیں؟"**

ٹرینی کو ان کی دلچسپـی کے مطابق تالش کر نے کے لیے مطلوبہ الفاظ دیں )تالش کو سادہ رکھےن کی کوشش کریں، صرف 2-1 الفاظ استعمال کریں)

**مشورہ:** "انٹرنیٹ پر بہت ساری زبردست معلومات موجود ہیں، لیکن کچھ ایسی بھی ہیں جو اتنی اچھی مسورہ:۔ انٹرنیٹ پر بہت ساری زبردست معلومات موجود ہیں ، لیکن کچھ ایسی بھی ہیں جو آئی اچھی<br>نہیں ہیں ، اور کچھ ایسی ہیں جو سچائی پر مبنی نہیں ہیں ۔ آپ جس چیز کی تلاش کر رہے ہیں اس کا بہترین جواب حاصل کر نے کے لیے کم از کم 2-3 نتائج کو دیکھنا ہمیشہ بہتر ہوتا ےہ۔"

**وضاحت کریں:** کہ گوگل سے ملتی جلتی دوسری سروسز ہیں، جو لوگوں کو تالش کر نے کی اجازت دیےت ہیں۔ اس کی کچھ مثالیں یاہو اور بنگ ہیں۔

**پوسٹرز ؤٹ) تصاویر) کٹ**  اب المسافر المسافر المسافر المسافر المسافر المسافر المسافر المسافر المسافر المسافر المسافر المسافر المسافر المس<br>المسافر المسافر المسافر المسافر المسافر المسافر المسافر المسافر المسافر المسافر المسافر المسافر المسافر المسا **اور معلوماتی شیٹس**

.<br>186 پوسٹرز , تصاویر (کٹ آؤٹ) اورمعلوماتی شیٹس

 $-x - 3$ 

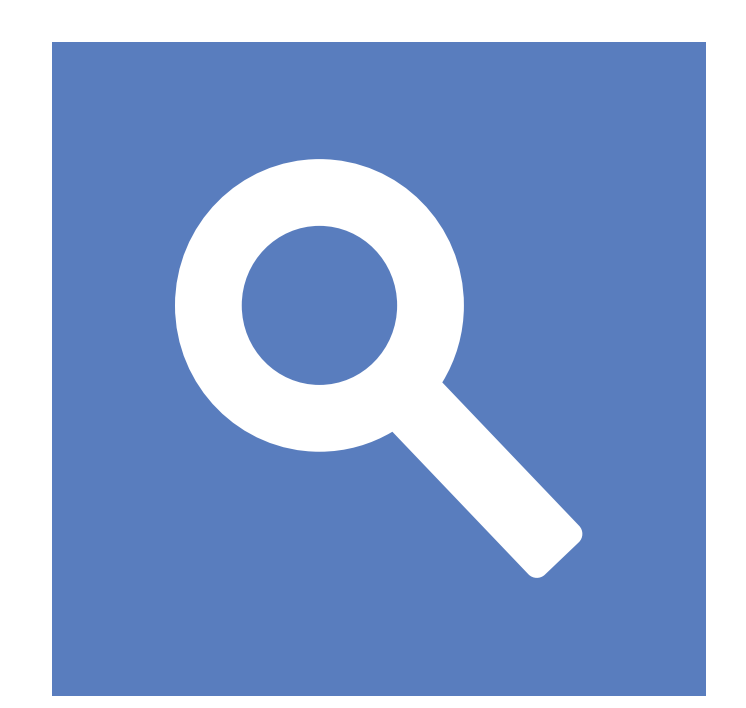

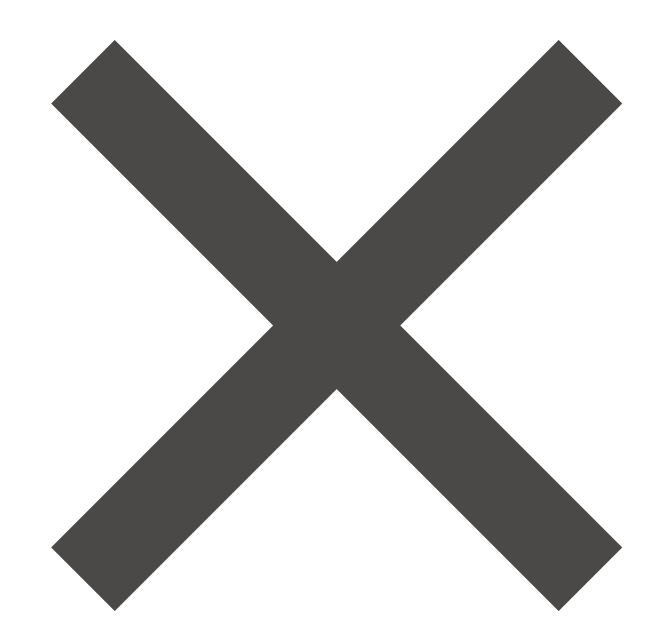

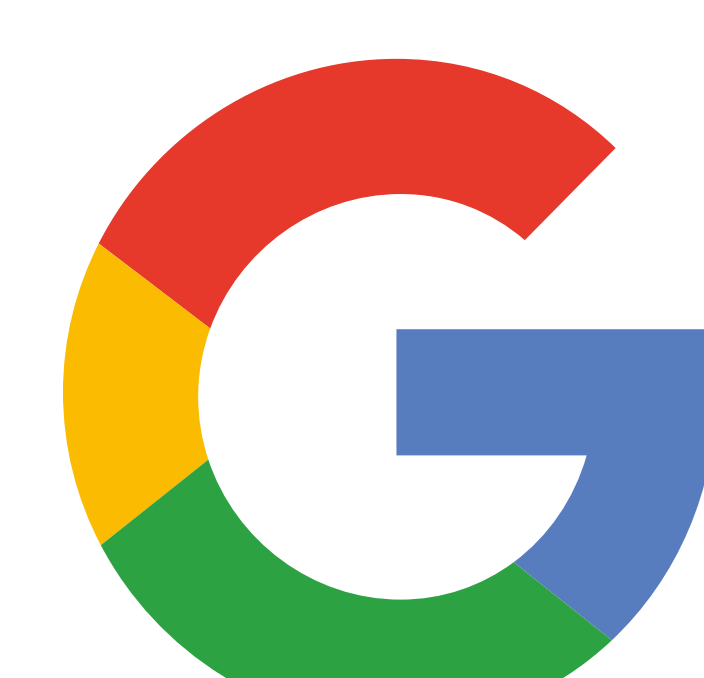

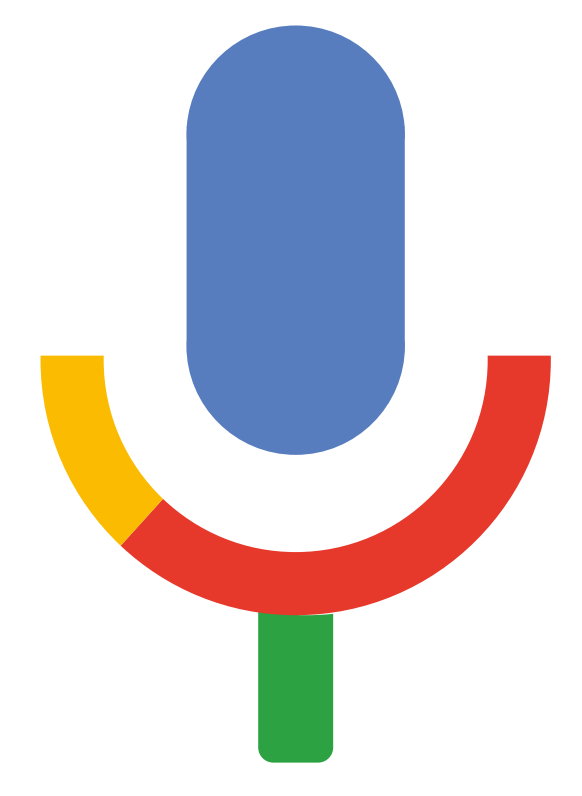

۔<br>تصاویر(کٹ آؤٹ) - گوگل

 $-x$ 

 $-x - 2$ 

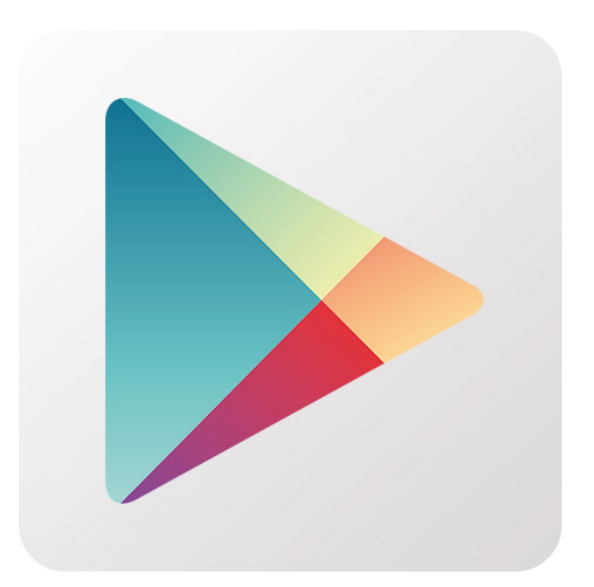

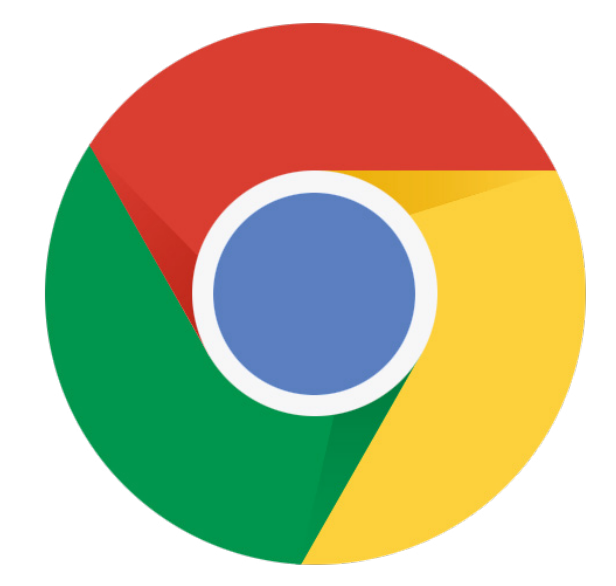

 $-x -$ 

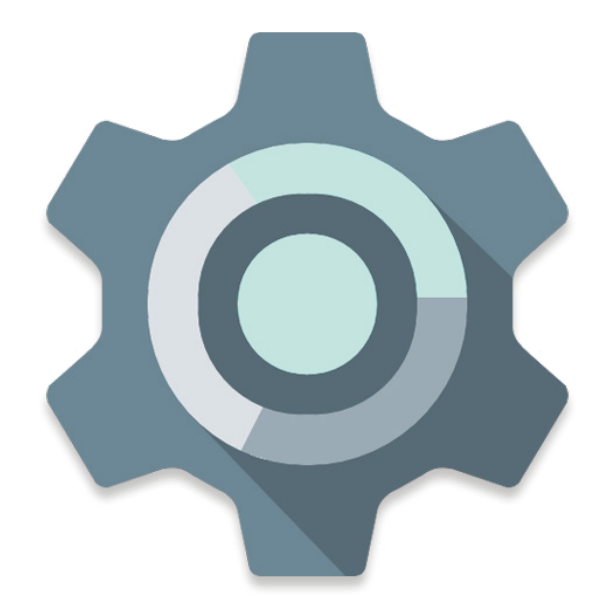

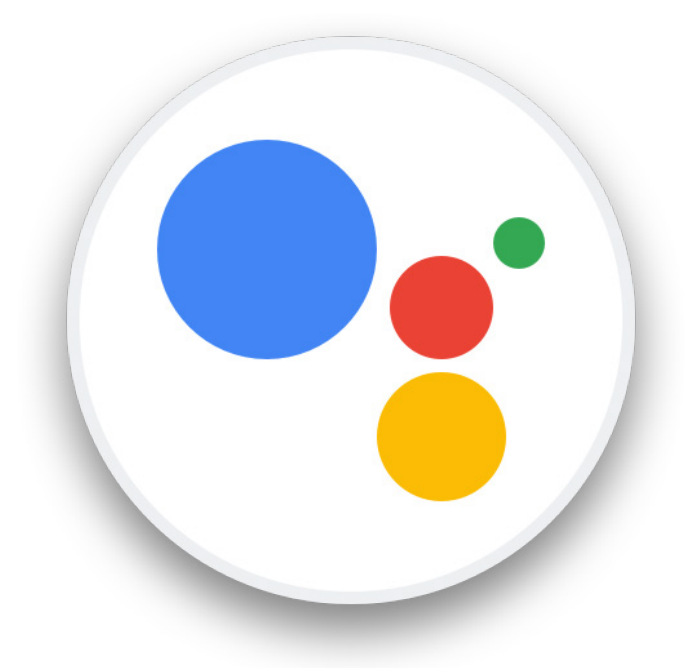

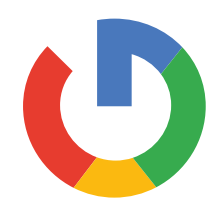

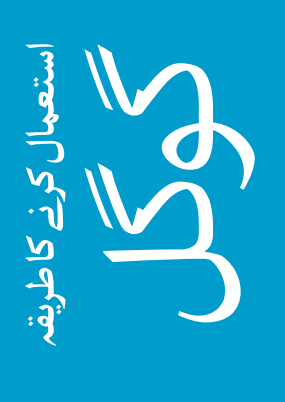

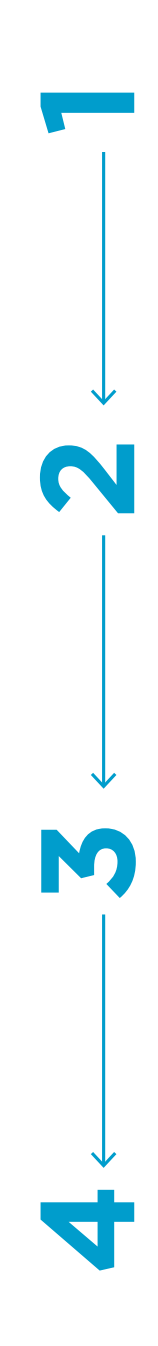

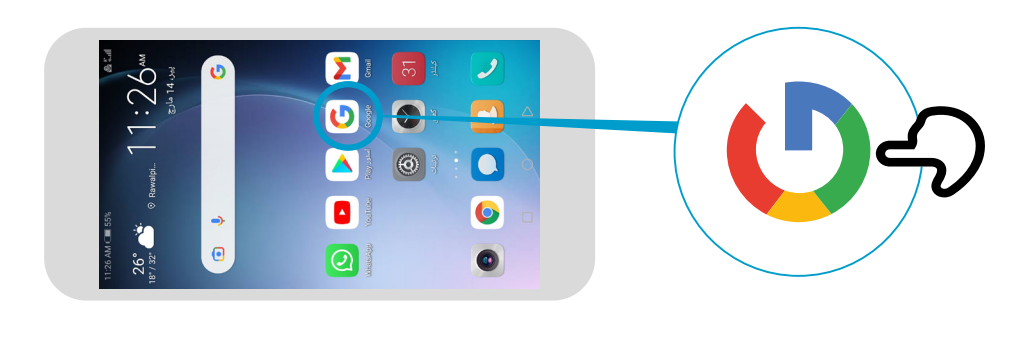

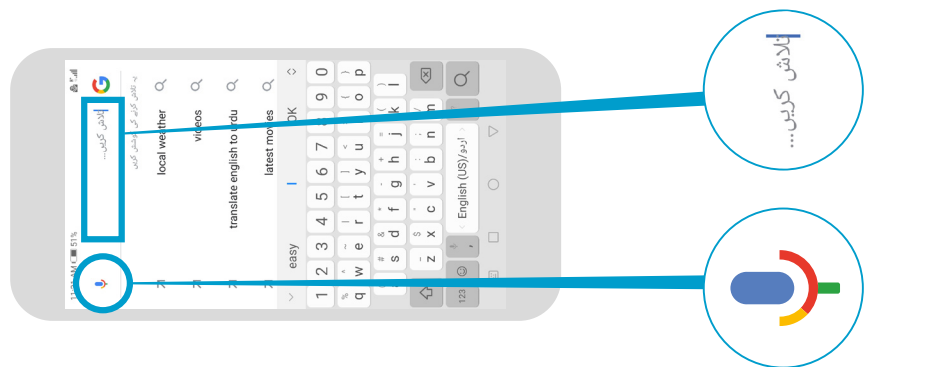

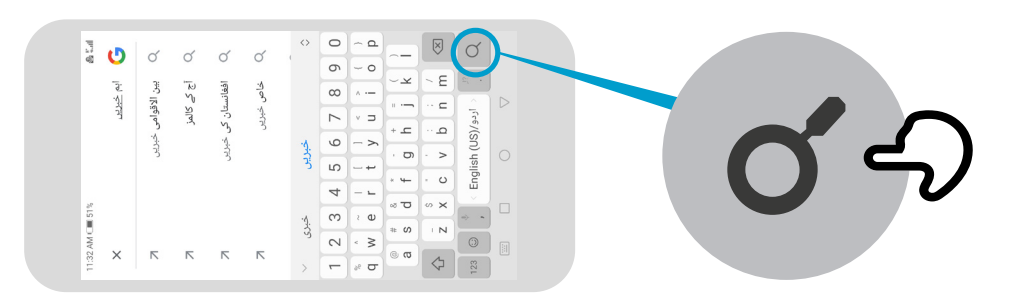

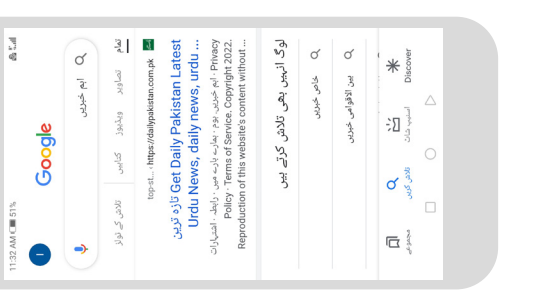

\* \* \* \* \*

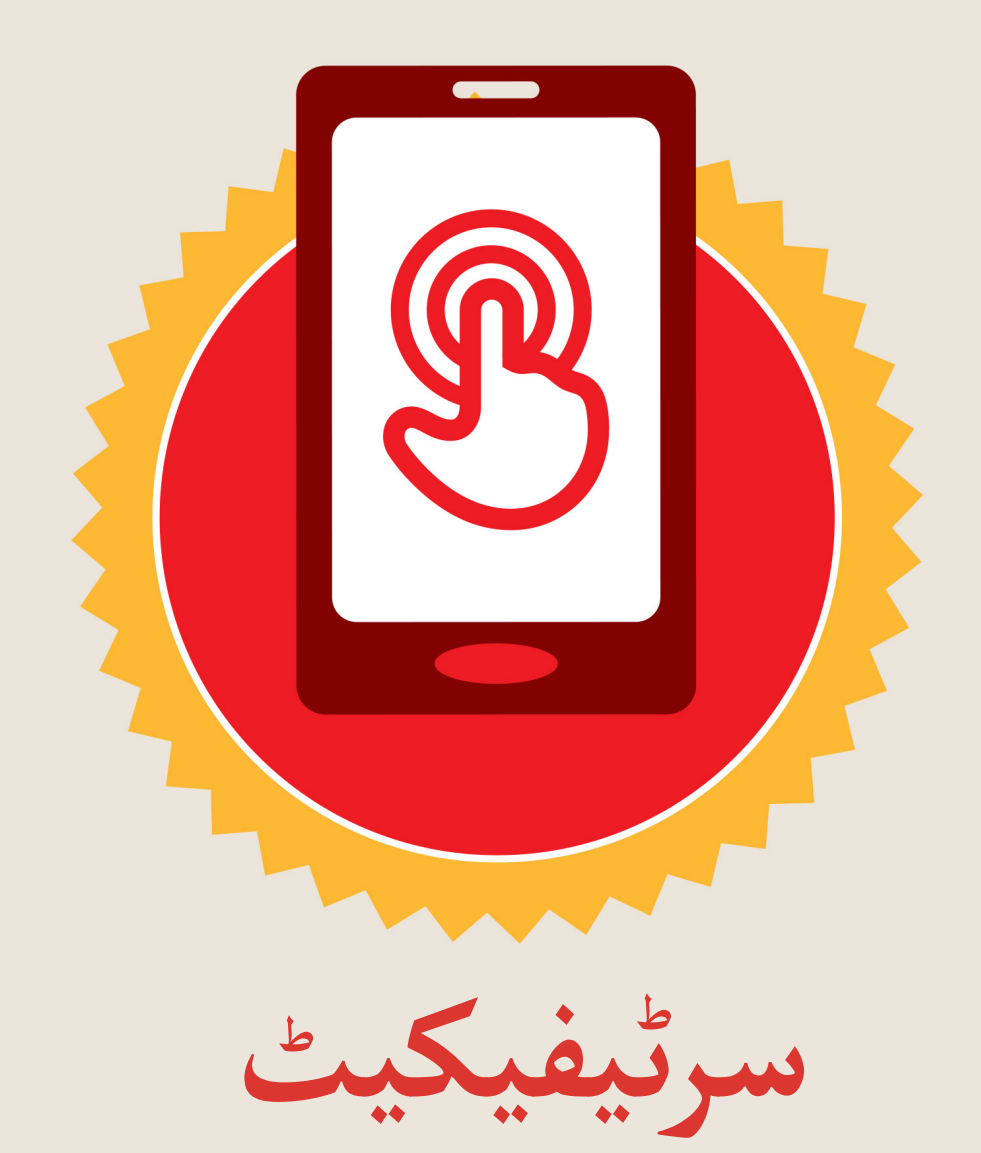

### نے **بنیادی موبائل انٹرنیٹ مہارتوں** کی ٹریننگ مکمل کر لی ےہ

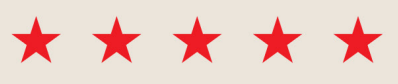

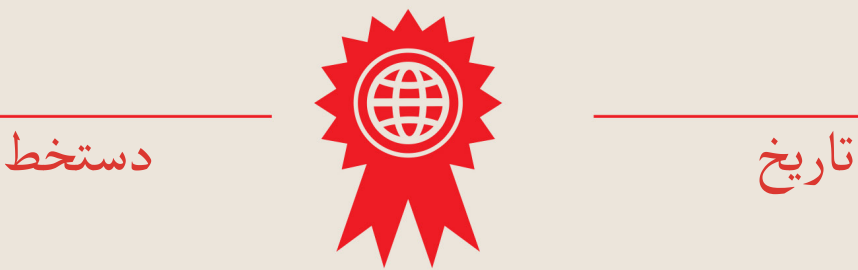

\* \* \* \* \*

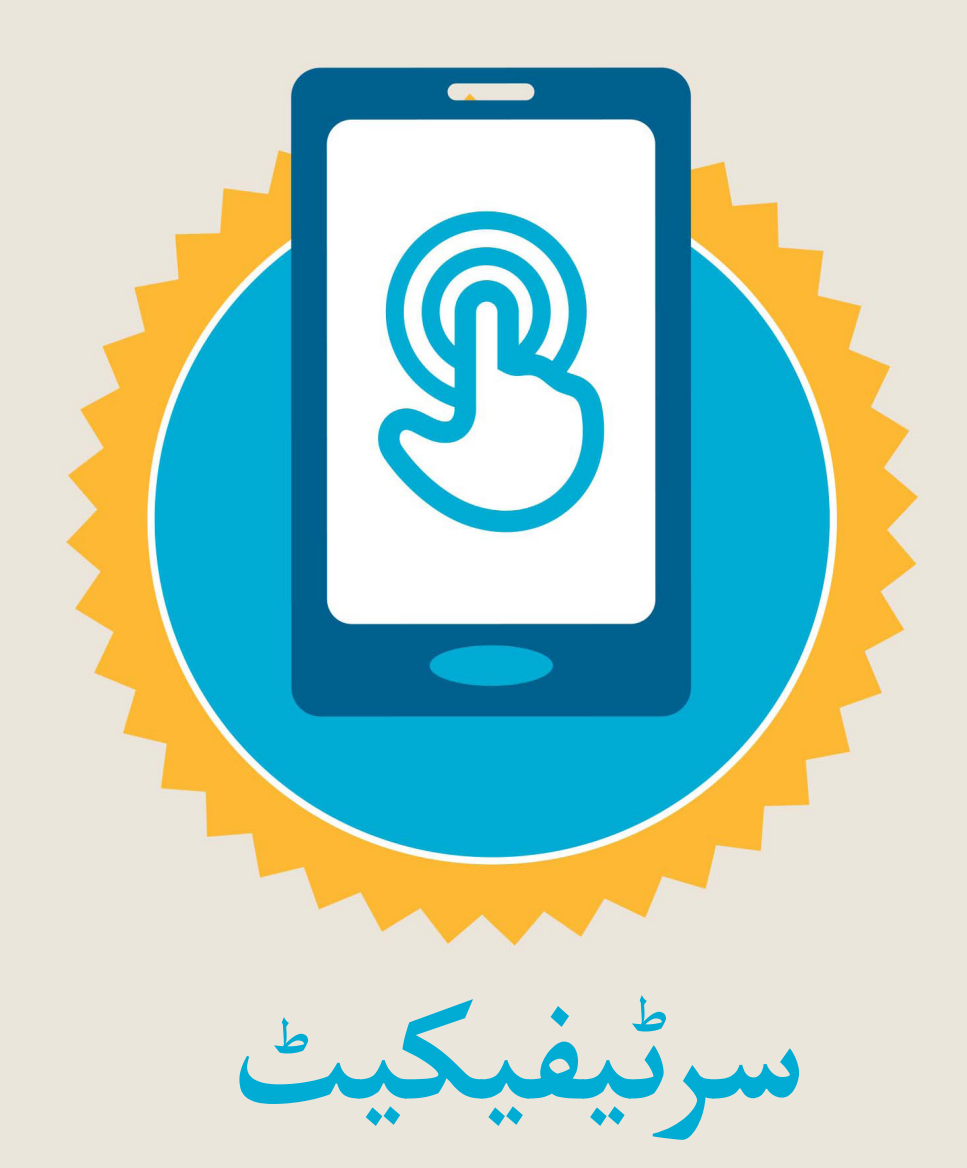

#### نے **بنیادی موبائل انٹرنیٹ مہارتوں** کی ٹریننگ مکمل کر لی ےہ

\*\*\*\*\*

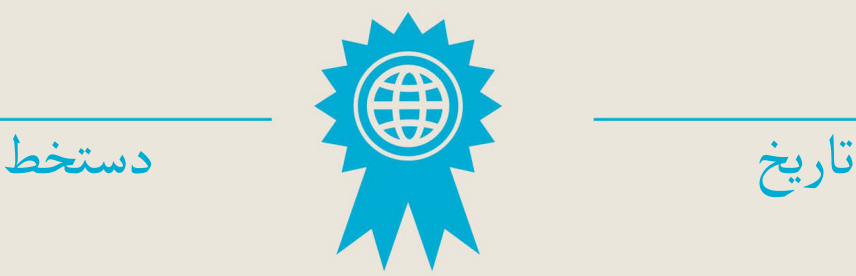